## 12/23/2010 **Exceptions Log JP**

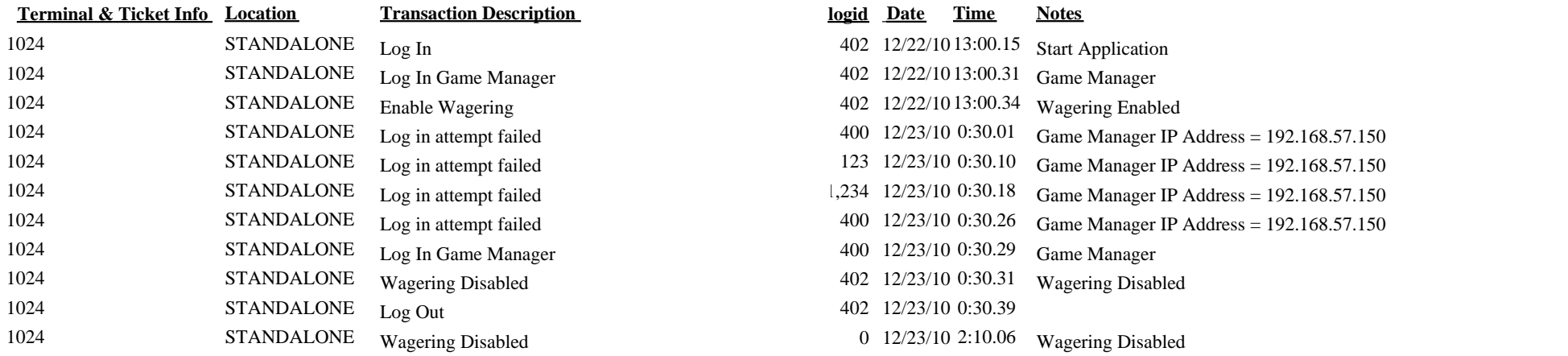

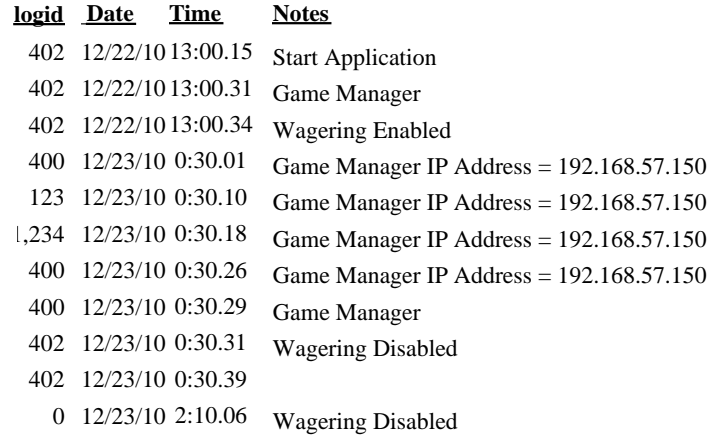